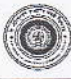

 $15.1$ 

The Oriental Insurance Company Limited.

## Appendix 1: Bill of Material

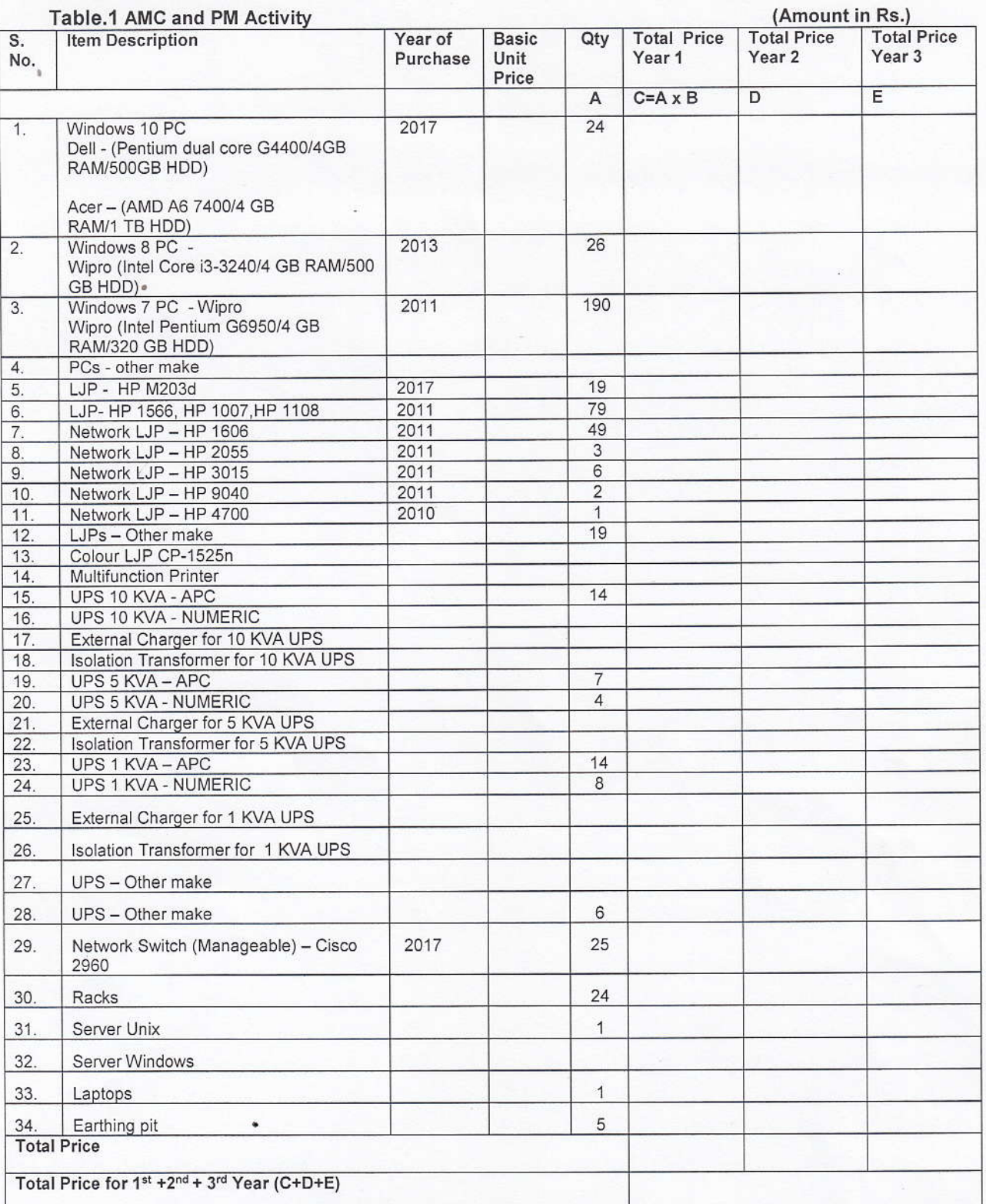

Note:- Total cost for each line item shall be sum of AMC and PM Activity. The percentage cost of PM activity should not be less than 20% of total quoted cost for AMC.

\*\* Prices should be quoted for all the items in the Table. Order will be based on the current asset present in our region.

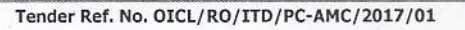

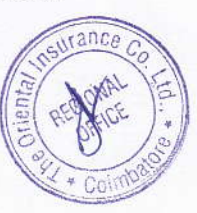

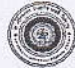

**The Oriental Insurance Company Limited.** 

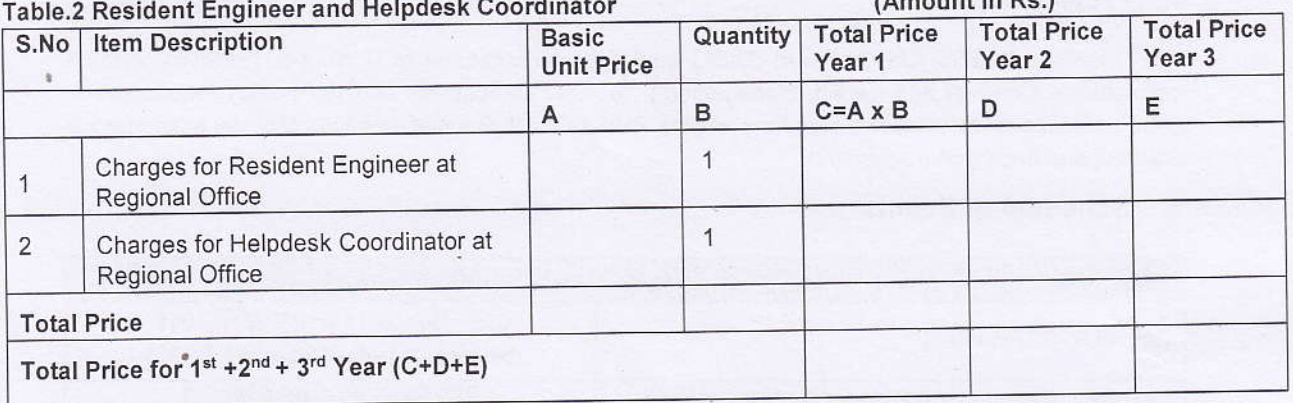

 $m + 1m$  De

## **ADDITIONAL SERVICE (UPCOMING REQUIREMENT)**

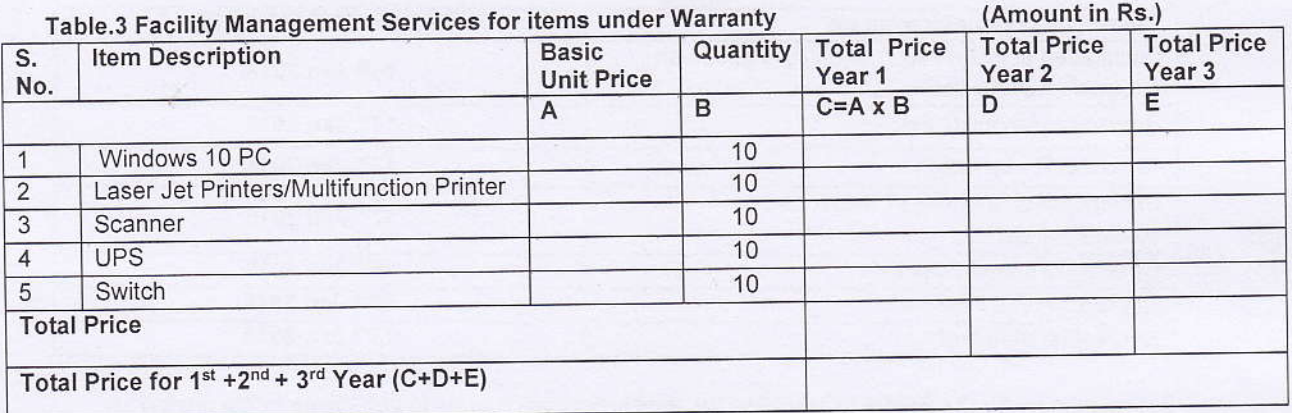

\*\* Please note that table 3 is an additional service and will be utilized only depending on our future requirement.

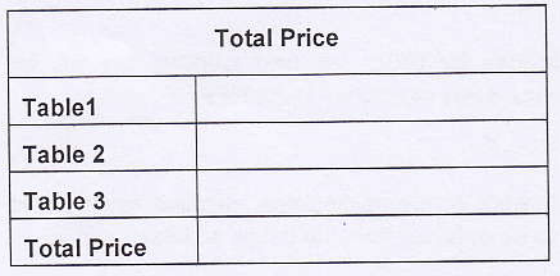

Total Cost in Words:

Note:

- 1. Bidder should strictly follow the format given in Table.
- 2. OICL reserves the right to change the quantity of items quoted above at the time of placing order. In such case the value of the order will be the cost of items finally opted by OICL. Further the items can be added / deleted/ changed from FM to AMC during the Contract period.
- 3. The Bidder is responsible for all the arithmetic computation and price flows. OICL is not responsible for any errors.

Tender Ref. No. OICL/RO/ITD/PC-AMC/2017/01

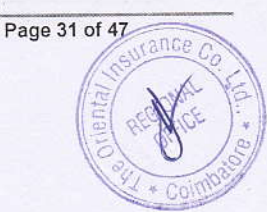